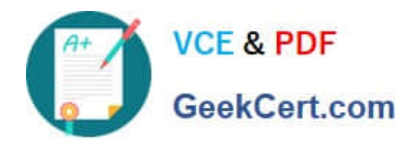

# **AD0-E102Q&As**

Adobe Experience Manager Business Practitioner

# **Pass Adobe AD0-E102 Exam with 100% Guarantee**

Free Download Real Questions & Answers **PDF** and **VCE** file from:

**https://www.geekcert.com/ad0-e102.html**

100% Passing Guarantee 100% Money Back Assurance

Following Questions and Answers are all new published by Adobe Official Exam Center

**C** Instant Download After Purchase

**83 100% Money Back Guarantee** 

- 365 Days Free Update
- 800,000+ Satisfied Customers

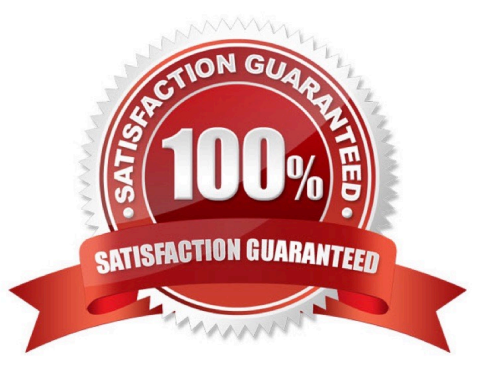

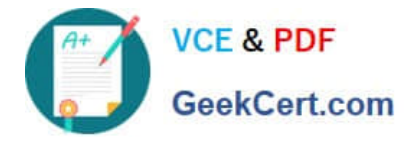

### **QUESTION 1**

Which AEM solution can leverage artificial intelligence to automatically apply metadata?

- A. AEM Content Services
- B. AEM Livefyre
- C. AEM Screens
- D. AEM Assets
- Correct Answer: D

Reference: https://helpx.adobe.com/experience-manager/kt/assets/using/smart-tags-technical-videosetup.html

#### **QUESTION 2**

You want users to be able to fill out wizard-like forms on any device. What AEM Forms type is best suited for this scenario?

- A. HTML Form
- B. PDF Form
- C. Adaptive Form
- D. XFA Form
- Correct Answer: D

#### **QUESTION 3**

A client has a long term AEM project that they have extended with new components and extensive edit dialogs. The project is running with AEM version 5.6 and is using the Classic UI. Considering this information, the developer working on the project is wondering if it would be wise to recommend upgrading to AEM version 6.4.

What is the recommended approach on a limited budget?

A. The project would have to rebuilt. Given the extent of customization to the current project and the costs the client would incur, do not upgrade to 6.4

B. Upgrade to 6.4 and configure the Classic UI while starting a new project to migrate the components in a phased approach to Touch UI

C. The Classic UI remains fully supported while being deprecated, providing all the necessary functionality to the project. Do not upgrade to 6.4

D. Upgrade to 6.4 and apply and configure the standard (Touch) UI and disable the Coral 3 formatting to

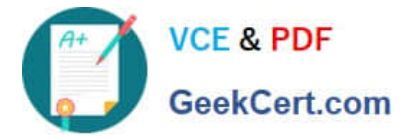

avoid operational congruency issues

Correct Answer: B

## **QUESTION 4**

An author wishes to ensure that only approved elements such as components and styles are used on a web site.

Which method will be the most efficient at achieving this?

- A. Create a single policy that all relevant templates will use as their configuration
- B. Group all elements under a single custom namespace
- C. Enable all page templates used to inherit their properties from a master template
- D. Deploy all web pages within the same node of the site structure

Correct Answer: C

#### **QUESTION 5**

What are possible benefits of using a CDN in a typical AEM architecture? Choose two.

- A. Improve response time by distributing server load and remotely caching content
- B. Increase the speed of publishing content from the author
- C. Deliver content from a location close to the end user
- D. Increase the performance of the author instance

Correct Answer: BC

Reference https://helpx.adobe.com/experience-manager/kb/optimizing-aem-site-caches.html

[AD0-E102 Practice Test](https://www.geekcert.com/ad0-e102.html) [AD0-E102 Study Guide](https://www.geekcert.com/ad0-e102.html) [AD0-E102 Exam Questions](https://www.geekcert.com/ad0-e102.html)